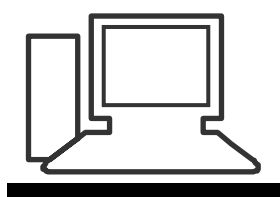

#### www.computeria-olten.ch Monatstreff für Menschen ab 50

#### **Merkblatt 211**

**Dies ist das allerletzte Merkblatt der Computeria Olten. Schön, dass wir unsere Arbeit nach 15 Jahren mit einem Tanz beenden können. Vielen Dank, allen treuen Besucherinnen und Besuchern!**

## **Mit « Elf Yourself « die Elfen tanzen lassen**

#### **Im Google « Elf Yourself « eingeben**

#### **Homepage anwählen**

**★★★★★** Bewertung: 4.5 · 285 Rezensionen · Kostenlos · iOS

https://www.elfyourself.com > ... Diese Seite übersetzen  $\ddot{\phantom{a}}$ 

#### Elf Yourself - ElfYourself - The #1 Holiday App of All Time!

The most popular holiday app for the Christmas Season is back, with all new dances and features!

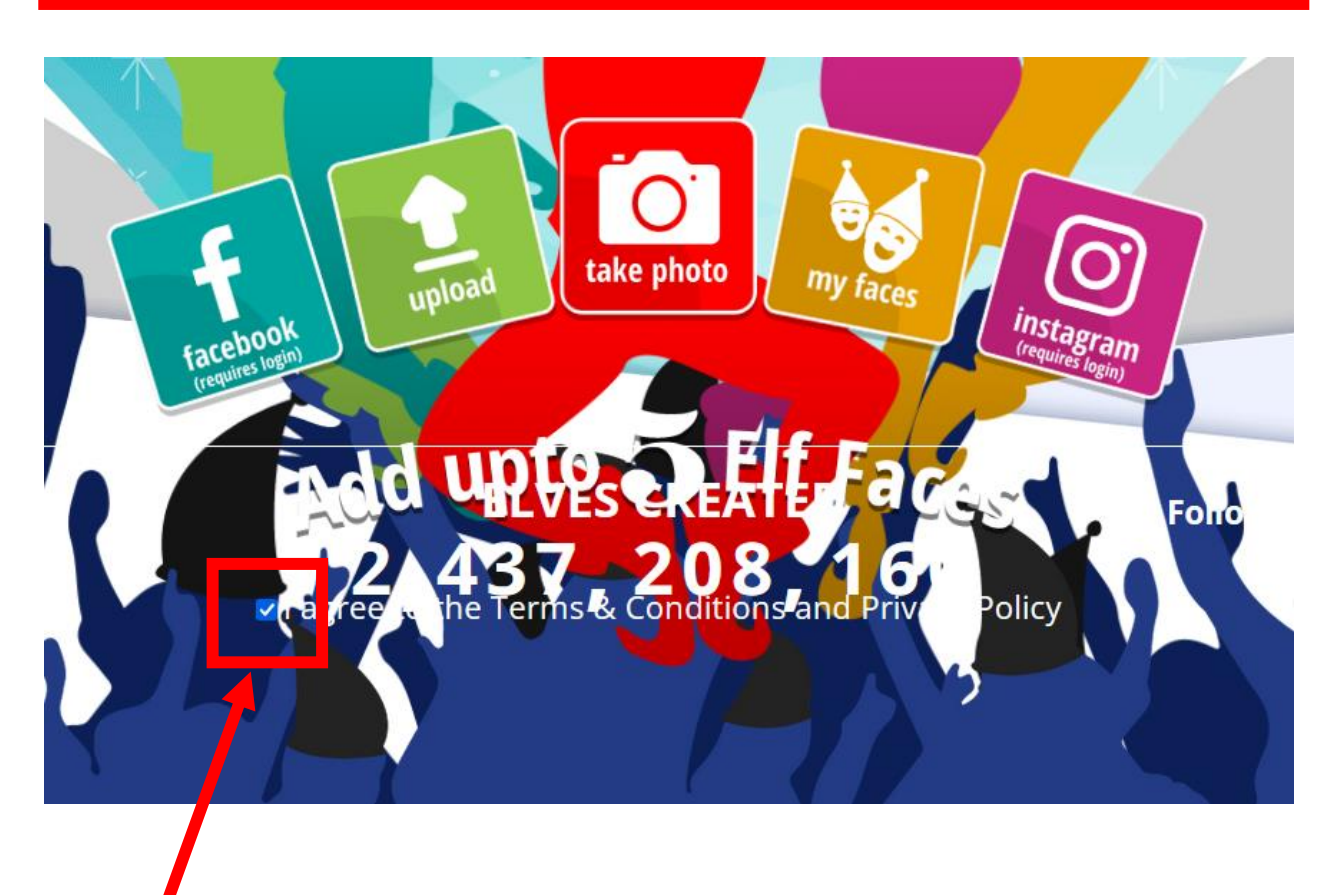

**WICHTIG: Unbedingt diesen kleinen Haken setzen**

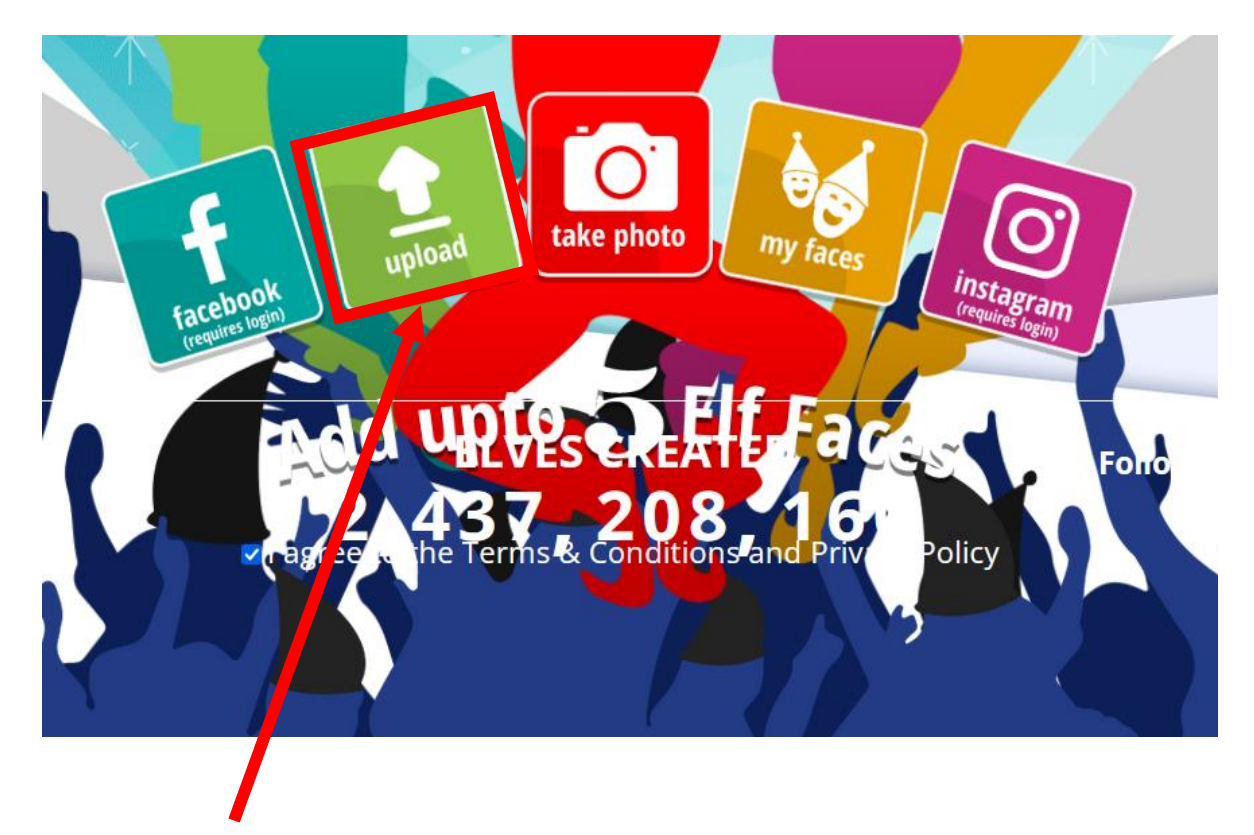

**Auf «upload» klicken um ein Foto mit 1 Person hochzuladen. Programm sucht automatisch das Gesicht**

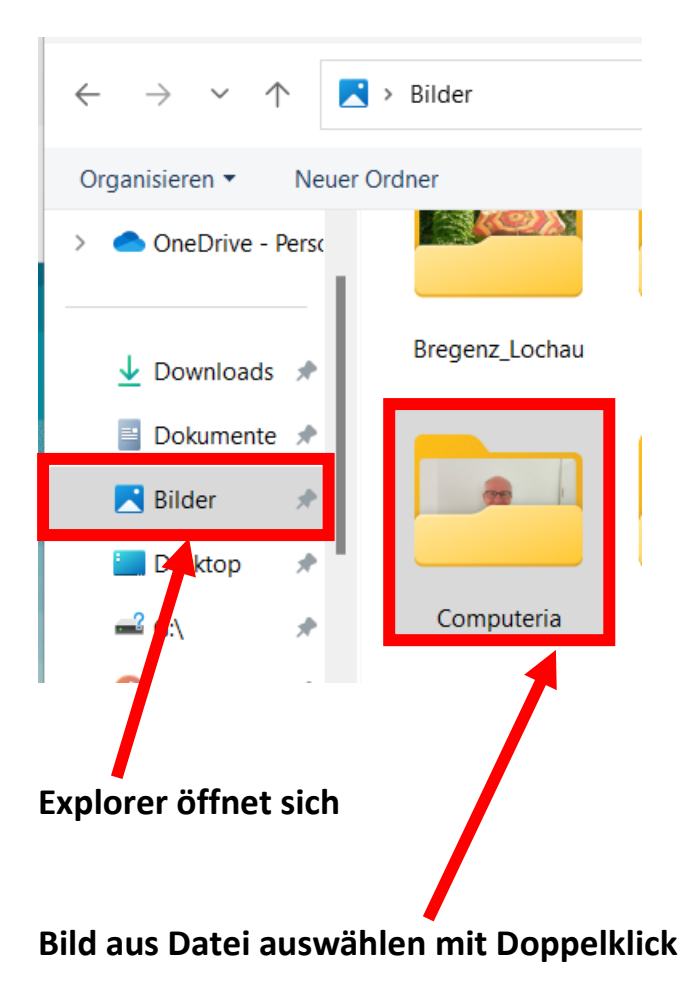

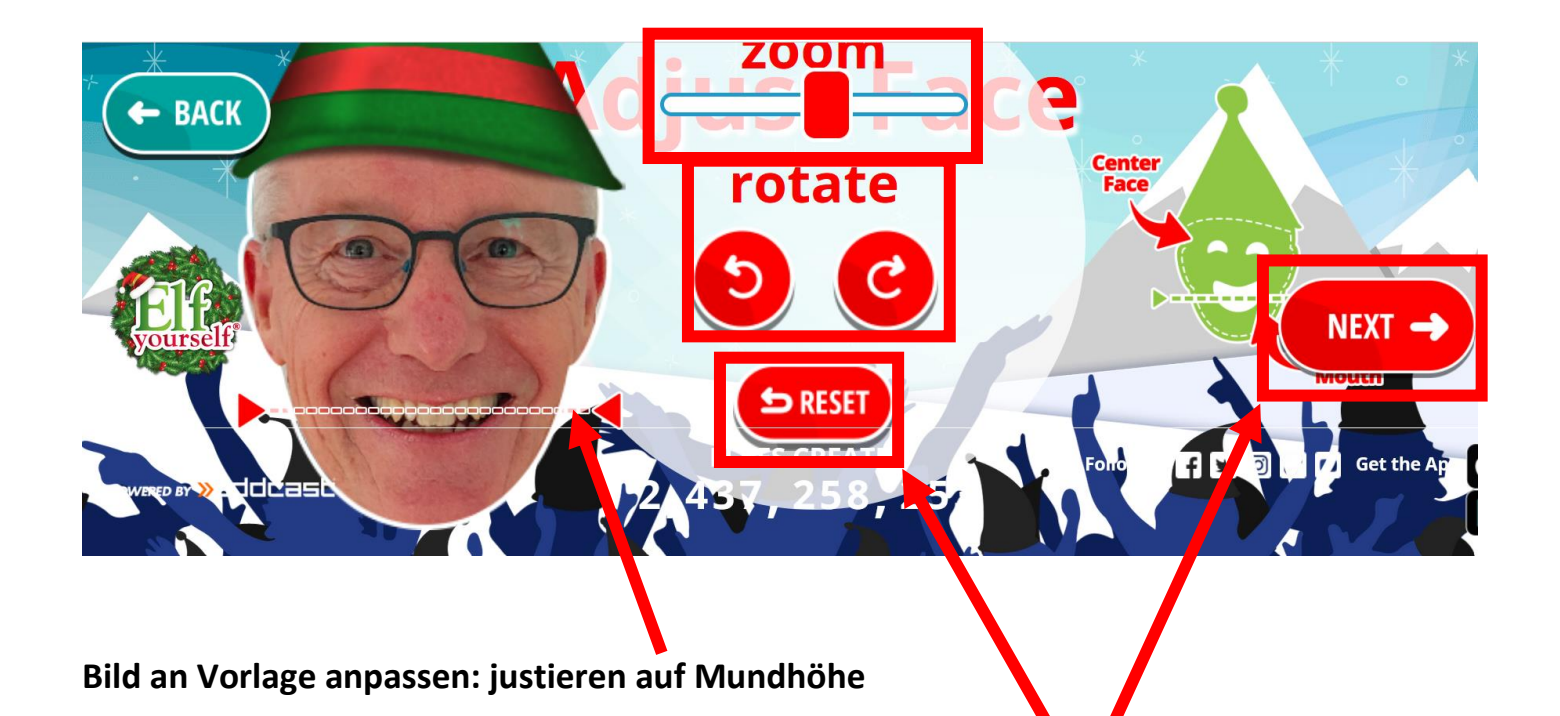

**Mit «Zoom» Grösse anpassen Mit «rotate» drehen Mit « reset» zurückstellen Auf «Next» klicken für weiter**

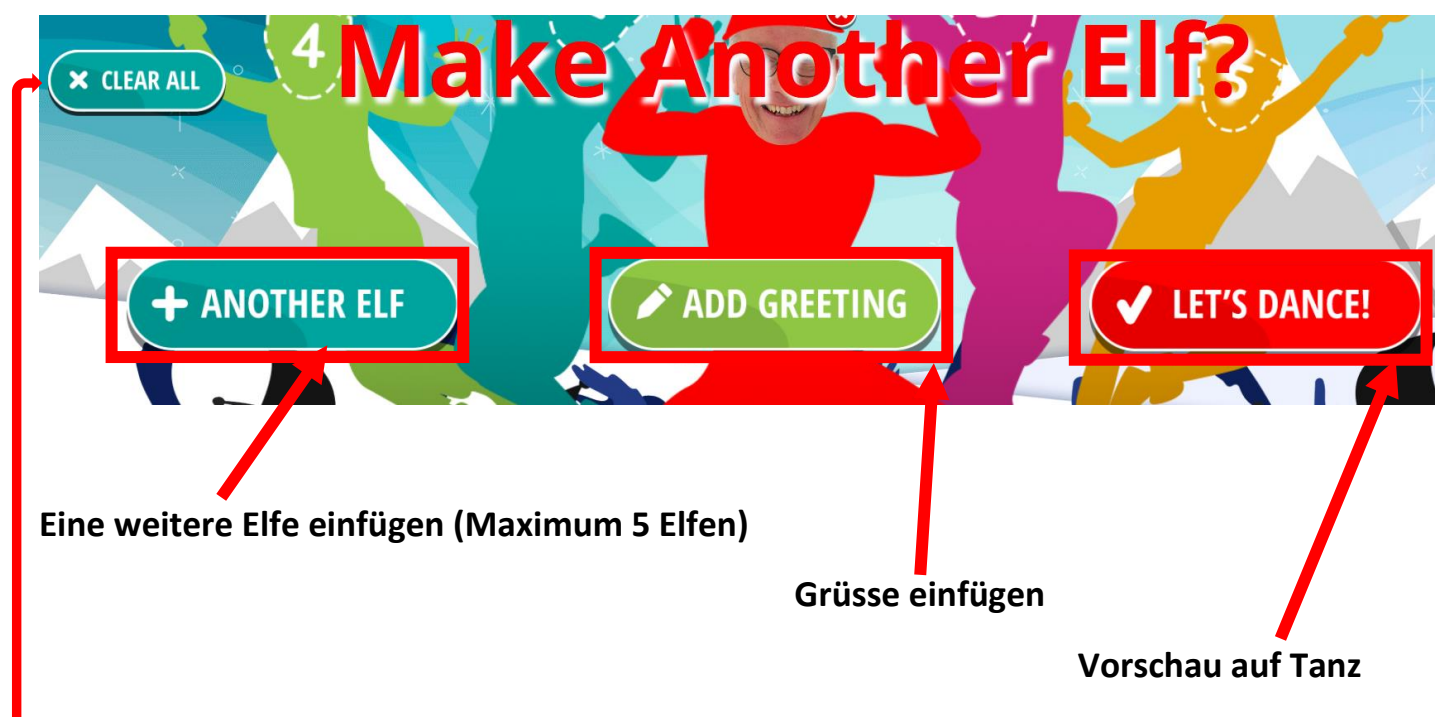

**Clear all = Alle Elfen löschen**

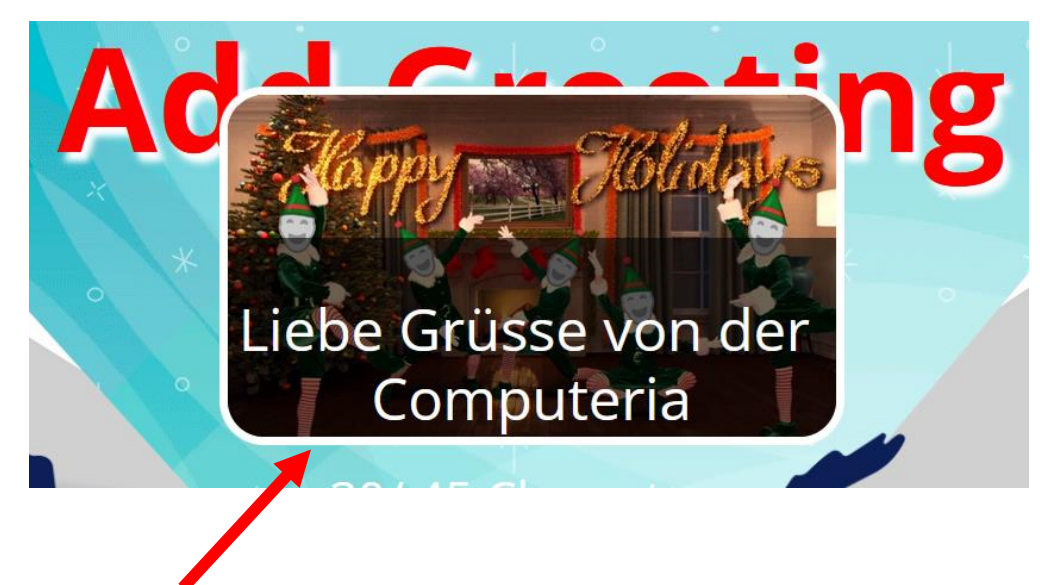

### **Eingefügte Grüsse (Schrift kann angepasst werden)**

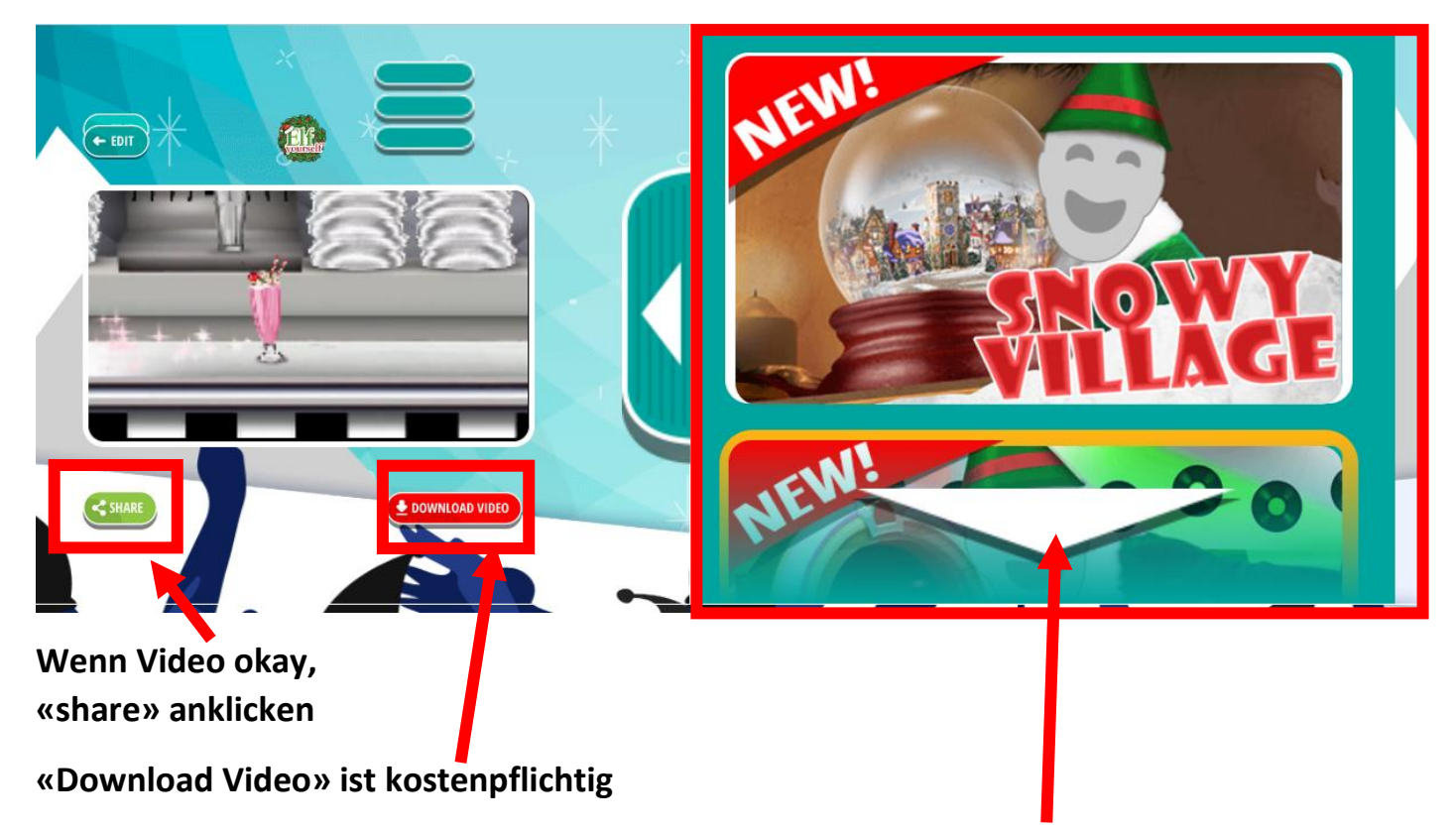

**Hier sind verschiedene Vorlagen zum Auswählen und Ausprobieren mit Vorschau**

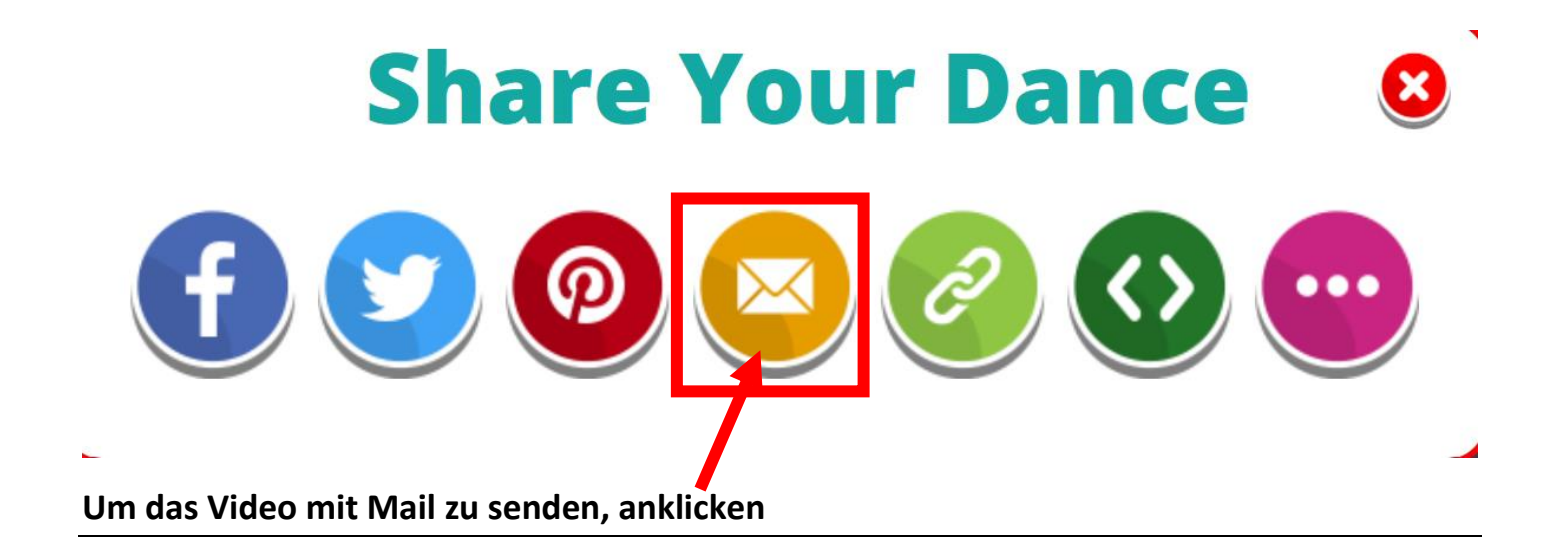

#### **Mein Name und meine Mailadresse einfügen**

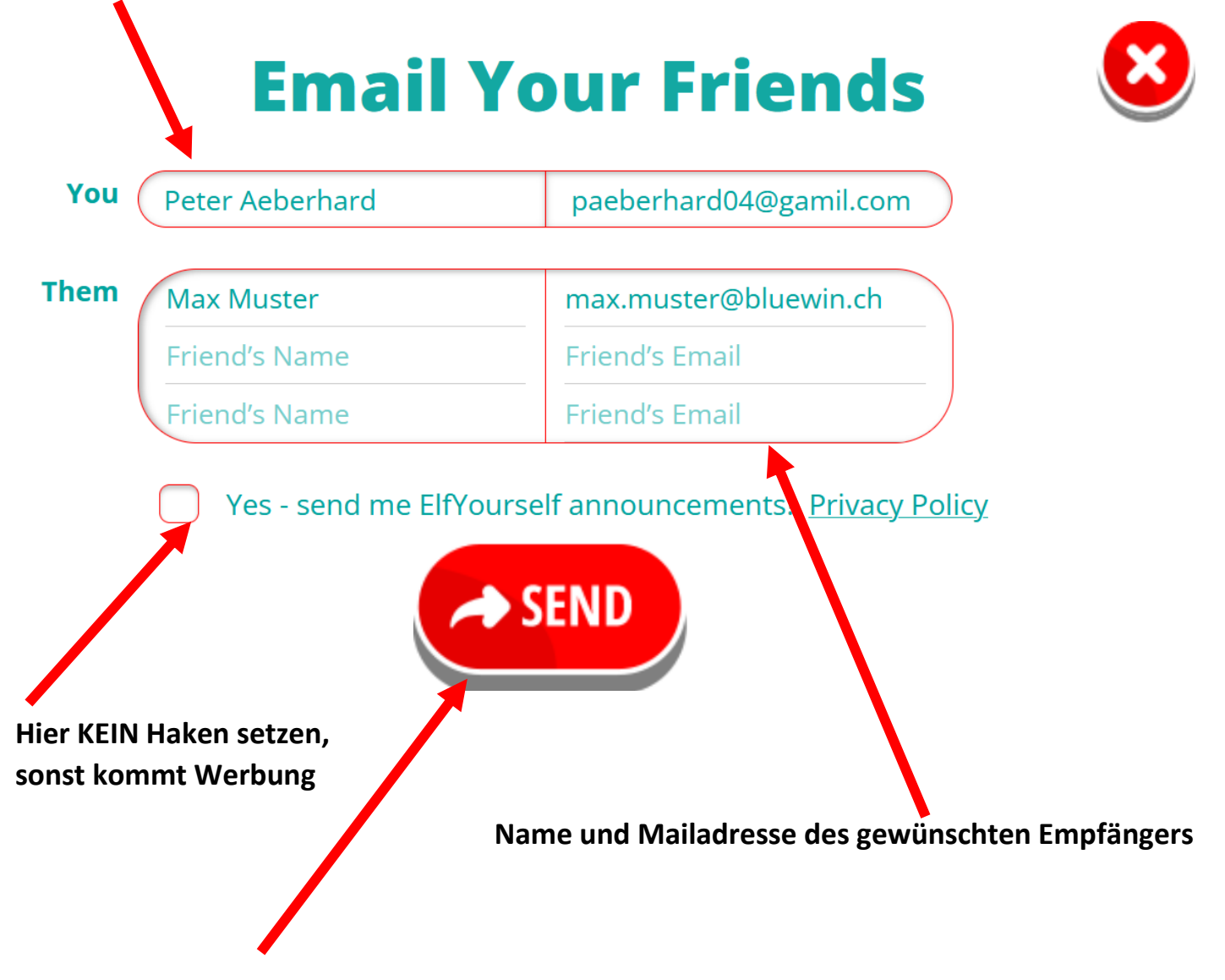

**Wenn alles ausgefüllt, auf «Send» klicken**

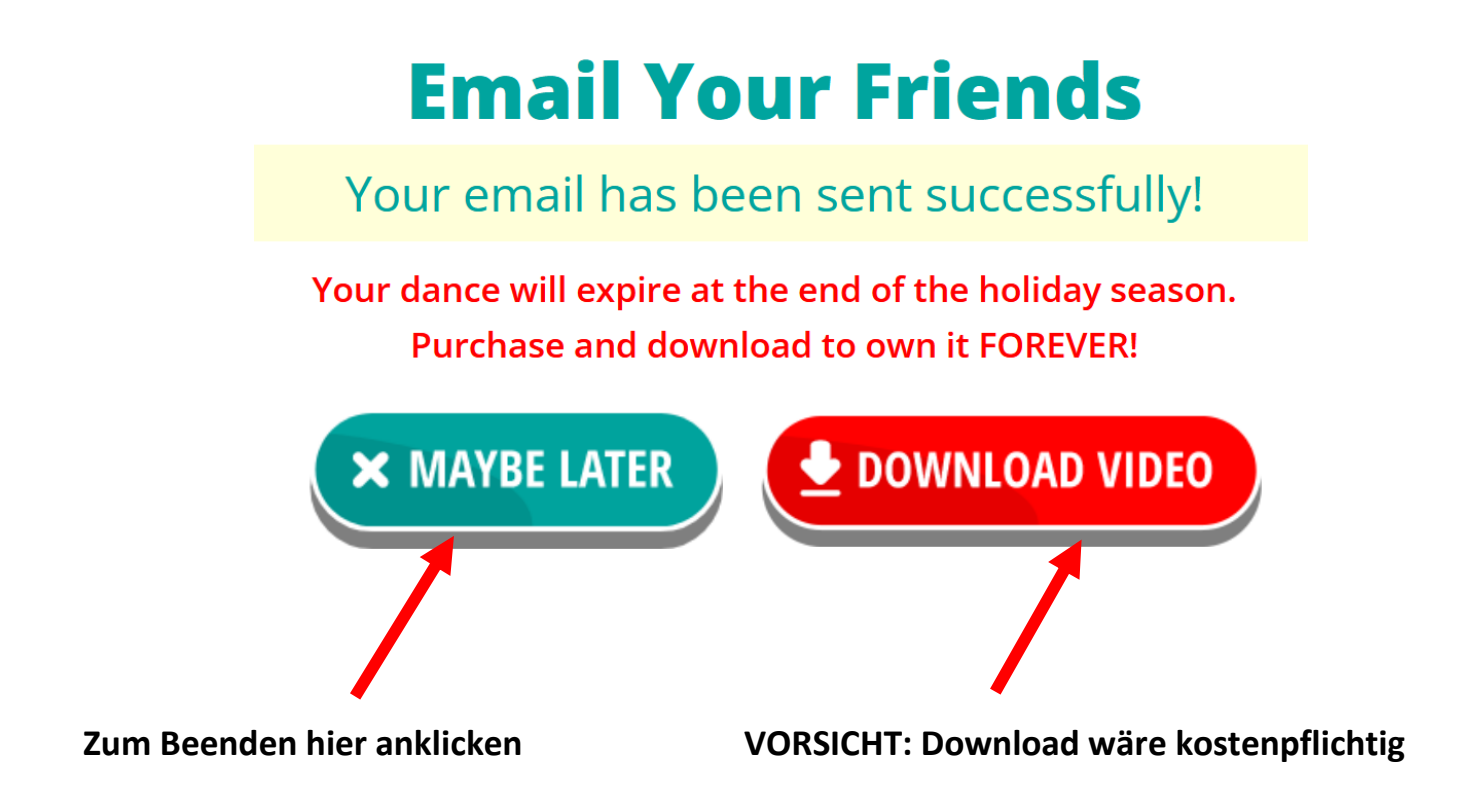

# *Viel Spass beim Elfentanz*

*Peter Aeberhard, 2.11.2022*